## REACTOME\_NETRIN1\_SIGNALING

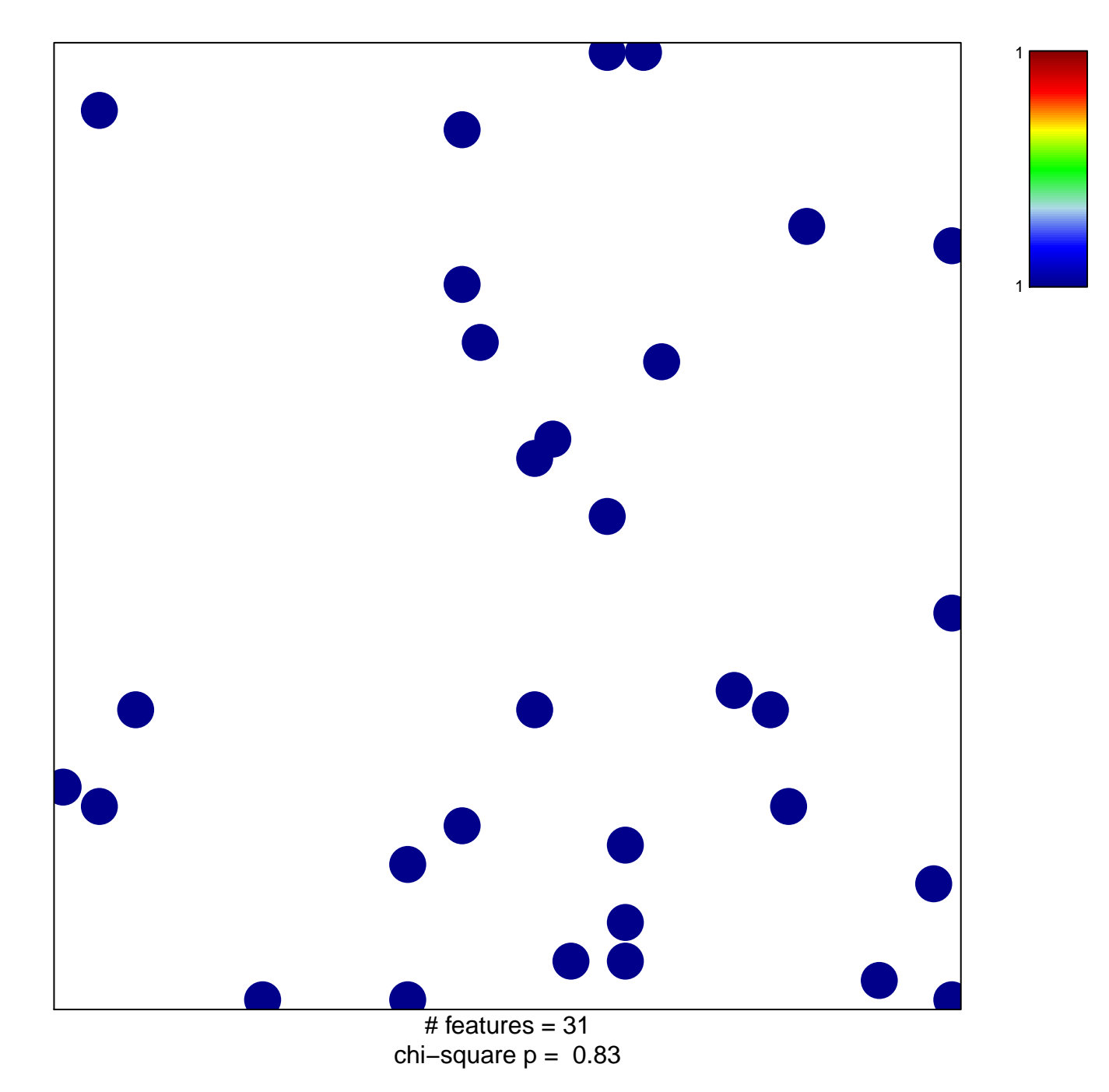

## **REACTOME\_NETRIN1\_SIGNALING**

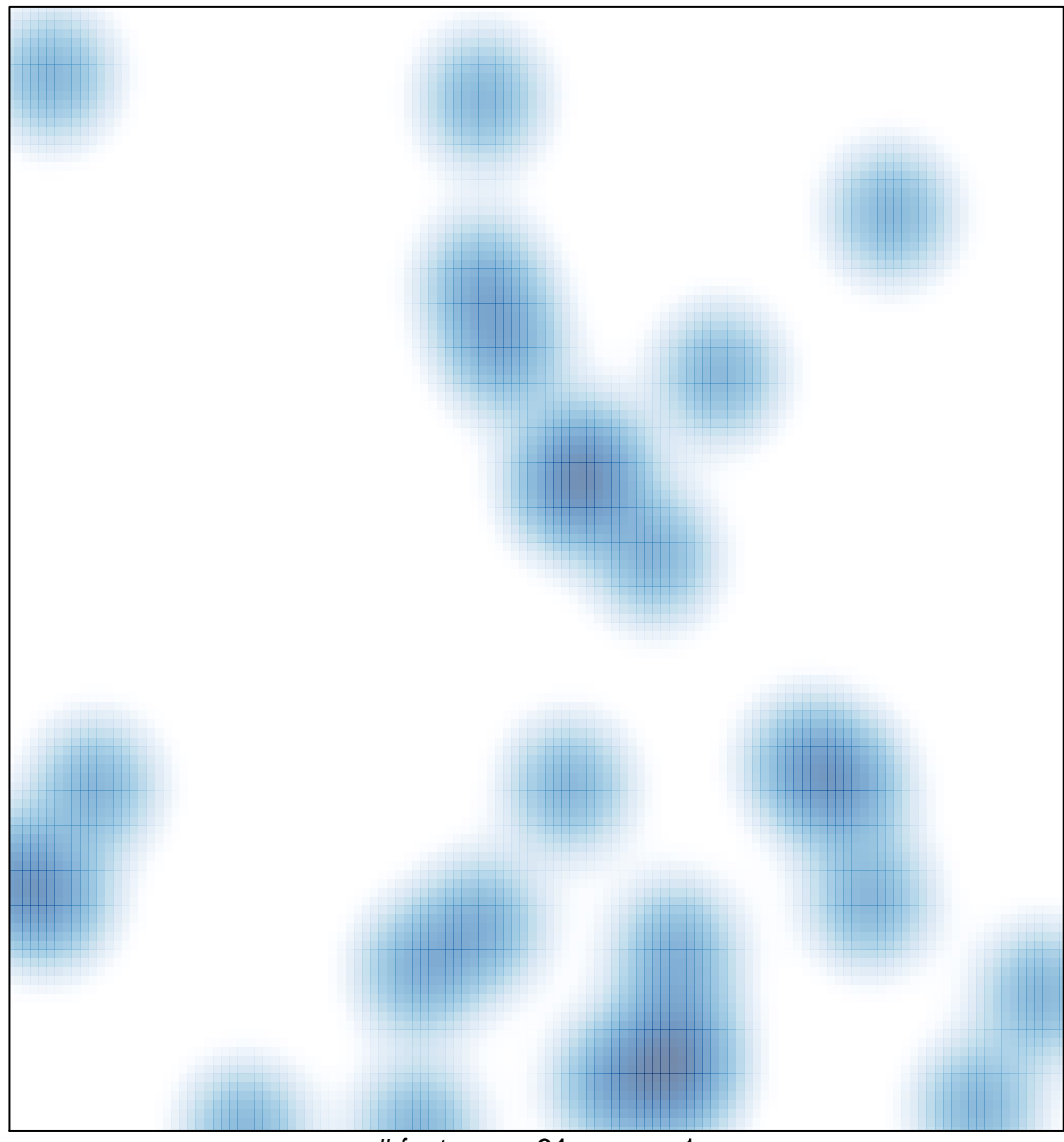

# features =  $31$ , max =  $1$